# *Arduino 101 20 Projects*

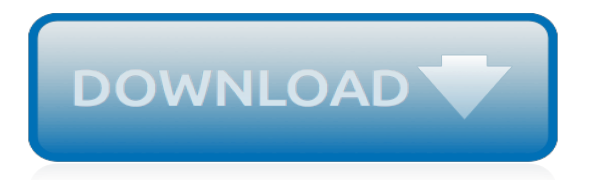

#### **Arduino 101 20 Projects**

Adafruit Industries, Unique & fun DIY electronics and kits Arduino 101 with Intel Curie ID: 3033 - The Arduino 101 is simple. It's a board that combines the universal appeal of Arduino with the latest technologies - like the Intel Curie module, Bluetooth LE capabilities, and a 6-axis accelerometer/gyro.The Arduino 101 contains two tiny cores, an x86(Quark), and a 32-bit ARC architecture core ...

### **Arduino 101 with Intel Curie ID: 3033 - \$39.95 : Adafruit ...**

Total memory of 256 KB. Uses the ATmega16U2 (ATmega8U2 before Rev3) USB chip. Most shields that were designed for the Duemilanove, Diecimila, or Uno will fit, but a few shields will not fit because of interference with the extra pins.

#### **List of Arduino boards and compatible systems - Wikipedia**

Other Arduino Boards. Arduino Nano, Arduino Pro Mini, Arduino Mega, Arduino Due, Arduino Leonardo. Overview. Arduino Uno is a microcontroller board based on 8-bit ATmega328P microcontroller. Along with ATmega328P, it consists other components such as crystal oscillator, serial communication, voltage regulator, etc. to support the microcontroller.

#### **Arduino Uno Pin Diagram, Specifications, Pin Configuration ...**

In our previous Atmel tutorial, we talked about how to set up the powerful AVR Studio 5 IDE to incorporate Arduino libraries and projects.As flexible as AVR Studio 5 is, it had a few issues, and Atmel has been hard at work hustling the next major version out the door. Now, rebranded as Atmel Studio 6 (no longer just for AVRs!), the new version promises to be better, faster, and easier to use.

#### **Tutorial: Using Atmel Studio 6 with Arduino projects**

Space Year. 2019's Arduino Education thematic year: robots, satellites, radio communication systems, weather monitoring devices, maps, and more related to Space technology

#### **Arduino Forum - Index**

Arduino is the popular open-source electronics prototyping platform based on easy-to-use hardware and software. It's intended for artists, designers, hobbyists, and anyone interested in creating interactive objects or environments and is designed to be as flexible as possible to fit your project's needs.

#### **Arduino : Adafruit Industries, Unique & fun DIY ...**

Best Arduino Starter Kit Arduino Starter Kit from Arduino Elegoo Uno Project Super Starter Kit with Tutorial for Arduino Vilros Arduino Uno 3 Ultimate Starter Kit SunFounder Project Super Starter Kit for Arduino Osoyoo Ultimate Starter Kit for Arduino with Mega2560 and UNO R3 Board Projects Longruner Starter Kit for Arduino Kuman Arduino Complete Starter Kit Smraza Starter Kit for Arduino For ...

#### **Arduino - Electronic Circuits and Diagrams-Electronic ...**

In 2003, CU student Nate Seidle fried a power supply in his dorm room and, in lieu of a way to order easy replacements, decided to start his own company.

#### **Arduino Boards - SparkFun Electronics**

Are you a teacher looking to bring some innovation into your classroom? Arduino Education is committed to empowering educators with the necessary hardware and software tools to create a more hands-on learning experience. Take your students on a fun and inspiring journey through the world of programming and electronics.

#### **Arduino - Getting Started**

The Arduino Mega 2560 is a microcontroller board based on the ATmega2560.It has 54 digital input/output pins (of which 15 can be used as PWM outputs), 16 analog inputs, 4 UARTs (hardware serial ports), a 16 MHz crystal oscillator, a USB connection, a power jack, an ICSP header, and a

reset button.

### **Arduino Mega 2560 Rev3**

Arduino is one of the most powerful open source electronics prototyping platform built around AVR Microcontrollers. Python, on the other hand, is one of the most widely used open source high level programming languages.

#### **Using Arduino with Python – Controlling Arduino's LED with ...**

If you are into IoT (Internet of Things), you might have heard of ESP8266 WiFi Module. If not, do not worry. This tutorial is about getting started with Esp8266 WiFi Module and how the ESP8266 Arduino pair can be used in your IoT Projects.

## **Getting Started with ESP8266 and Arduino: ESP8266 Arduino ...**

First of all, Why Arduino Mega 2560? When cheaper boards are available, why go with Arduino Mega? The main reason behind this is the additional features that are inbuilt with this board. First feature is the large I/O system design with inbuilt 16 analog transducers and 54 digital transducers that ...

## **Arduino Mega Tutorial - Pinout and Schematics. Mega 2560 ...**

My experience with Arduino CNC shield was a bit frustrating at the start. This article is about version v3.0 CNC shield. I didn't know anything about this shield, GRBL software and how gcode is sent to CNC machine. So I was pretty unsure about everything I was doing.

## **Arduino CNC shield version 3.0 with GRBL v0.9 - DIY Projects**

Arduino Comparison Guide. Uno or Pro Mini? Bluetooth or wireless? When it comes to Arduinos, there are a lot of choices. We've compiled every Arduino development board we carry, so you can quickly compare them to find the perfect one for your needs.

# **Connected Arduino Comparison Guide - SparkFun Electronics**

modifier - modifier le code - voir wikidata Arduino - Exemple d'application. Arduino , et son synonyme Genuino , est une marque qui couvre des cartes matériellement libres sur lesquelles se trouve un microcontrôleur (d'architecture Atmel AVR comme l'Atmega328p, et d' architecture ARM comme le Cortex-M3 pour l'Arduino Due). Les schémas de ces cartes sont publiés en licence libre . Cependant ...

# **Arduino — Wikipédia**

Bluetooth Low Energy (BLE) made simple with pfodApp™ Custom BLE controls with no Android coding

# **Bluetooth Low Energy (BLE) made simple with pfodApp ...**

This blog post shows a simple example on how to use the MFRC522 RFID reader. I'll do a quick overview of the specifications and demonstrate a project example using an Arduino.

# **MFRC522 RFID Reader with Arduino Tutorial | Random Nerd ...**

JMG, You are correct, if the timer autoloaded then you probably would not need to correct for latency. There are some cases where the processor could have been delayed getting to the ISR due to interrupts being disabled.

# **Arduino Interrupts – uCHobby**

This is the first in a series of articles about generating sound with an Arduino. The goals are to generate good quality sound which can be used to play simple tones, stored music, sampled sound, and even act as a MIDI synthesizer.

[test di ingegneria 2014 roma](http://nobullying.com/test_di_ingegneria_2014_roma.pdf), [microsoft visual basic 2015 reloaded 6th edition](http://nobullying.com/microsoft_visual_basic_2015_reloaded_6th_edition.pdf), [haynes repair manual 2003 mazda](http://nobullying.com/haynes_repair_manual_2003_mazda_6_dizel.pdf) [6 dizel](http://nobullying.com/haynes_repair_manual_2003_mazda_6_dizel.pdf), [richard and judy club 2014](http://nobullying.com/richard_and_judy_club_2014.pdf), [dansk mundtlig eksamen 9 klasse 2014,](http://nobullying.com/dansk_mundtlig_eksamen_9_klasse_2014.pdf) [ecolab es2000 dishwasher,](http://nobullying.com/ecolab_es2000_dishwasher.pdf) [kjv](http://nobullying.com/kjv_standard_lesson_commentary_2010_2011.pdf) [standard lesson commentary 2010 2011,](http://nobullying.com/kjv_standard_lesson_commentary_2010_2011.pdf) [soluzioni invalsi matematica 2013 terza media](http://nobullying.com/soluzioni_invalsi_matematica_2013_terza_media.pdf), [artic cat 400 trv 2007](http://nobullying.com/artic_cat_400_trv_2007_manual.pdf) [manual](http://nobullying.com/artic_cat_400_trv_2007_manual.pdf), [jcb nokia 200 dawonlad](http://nobullying.com/jcb_nokia_200_dawonlad.pdf), [lack of downtime a stress factor while travelling 2004 ultimate,](http://nobullying.com/lack_of_downtime_a_stress_factor_while_travelling_2004_ultimate.pdf) [world radio tv](http://nobullying.com/world_radio_tv_handbook_2011_the_directory_of_global_broadcasting.pdf) [handbook 2011 the directory of global broadcasting,](http://nobullying.com/world_radio_tv_handbook_2011_the_directory_of_global_broadcasting.pdf) [test di medicina in inglese 2015,](http://nobullying.com/test_di_medicina_in_inglese_2015.pdf) [esame di stato 2015 latino](http://nobullying.com/esame_di_stato_2015_latino.pdf), [german shepherd puppies 2015 wall calendar,](http://nobullying.com/german_shepherd_puppies_2015_wall_calendar.pdf) [oman culture and diplomacy edinburgh university press 2013,](http://nobullying.com/oman_culture_and_diplomacy_edinburgh_university_press_2013.pdf) [child](http://nobullying.com/child_murder_and_british_culture_1720_1900.pdf) [murder and british culture 1720 1900,](http://nobullying.com/child_murder_and_british_culture_1720_1900.pdf) [business communication polishing your professional presence plus 2014](http://nobullying.com/business_communication_polishing_your_professional_presence_plus_2014_mybcommlab_with.pdf) [mybcommlab with](http://nobullying.com/business_communication_polishing_your_professional_presence_plus_2014_mybcommlab_with.pdf), [unique media map san diego california folded 2001 edition](http://nobullying.com/unique_media_map_san_diego_california_folded_2001_edition.pdf), [visio trial version 2010,](http://nobullying.com/visio_trial_version_2010.pdf) [imray](http://nobullying.com/imray_iolaire_chart_a27_2006_antigua.pdf) [iolaire chart a27 2006 antigua](http://nobullying.com/imray_iolaire_chart_a27_2006_antigua.pdf), [lessons from the pca super high roller 2014](http://nobullying.com/lessons_from_the_pca_super_high_roller_2014.pdf), [die 101 wichtigsten fragen germanen](http://nobullying.com/die_101_wichtigsten_fragen_germanen_by_herwig_wolfram.pdf) [by herwig wolfram,](http://nobullying.com/die_101_wichtigsten_fragen_germanen_by_herwig_wolfram.pdf) [das venezianische stadtrecht paduas von 1420 by sven ufe tjarks,](http://nobullying.com/das_venezianische_stadtrecht_paduas_von_1420_by_sven_ufe_tjarks.pdf) [retro mama 2016 mini](http://nobullying.com/retro_mama_2016_mini_calendar.pdf) [calendar,](http://nobullying.com/retro_mama_2016_mini_calendar.pdf) [test economia aziendale catania 2013](http://nobullying.com/test_economia_aziendale_catania_2013.pdf), [bmw r1200gsa owners manual,](http://nobullying.com/bmw_r1200gsa_owners_manual.pdf) [nsfas application form 2017](http://nobullying.com/nsfas_application_form_2017_nmmu.pdf) [nmmu](http://nobullying.com/nsfas_application_form_2017_nmmu.pdf), [disney princess 16 month 2009 calendar bonus poster,](http://nobullying.com/disney_princess_16_month_2009_calendar_bonus_poster.pdf) [adea official guide to dental schools 2015 for](http://nobullying.com/adea_official_guide_to_dental_schools_2015_for_students_entering.pdf) [students entering](http://nobullying.com/adea_official_guide_to_dental_schools_2015_for_students_entering.pdf), [2006 quilts calendar 12 x12](http://nobullying.com/2006_quilts_calendar_12_x12.pdf)